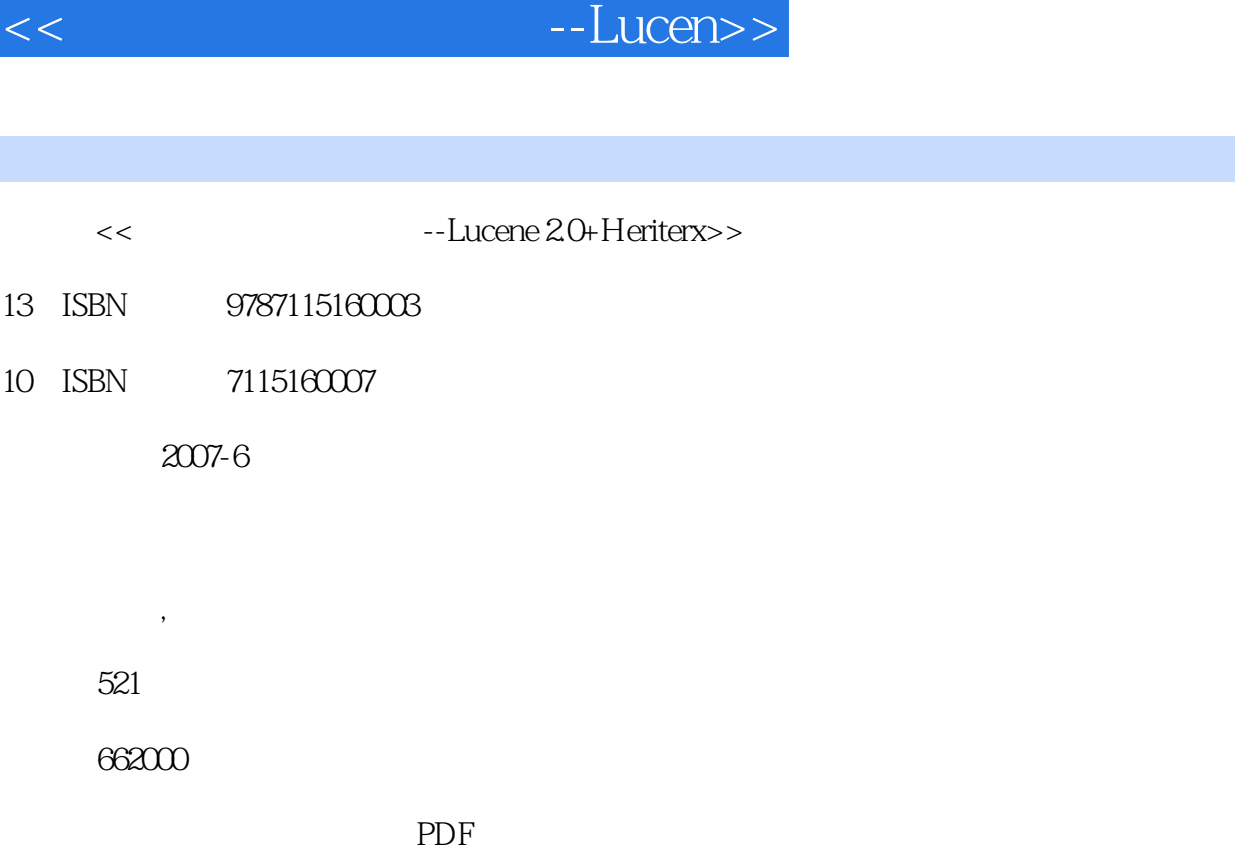

http://www.tushu007.com

, tushu007.com

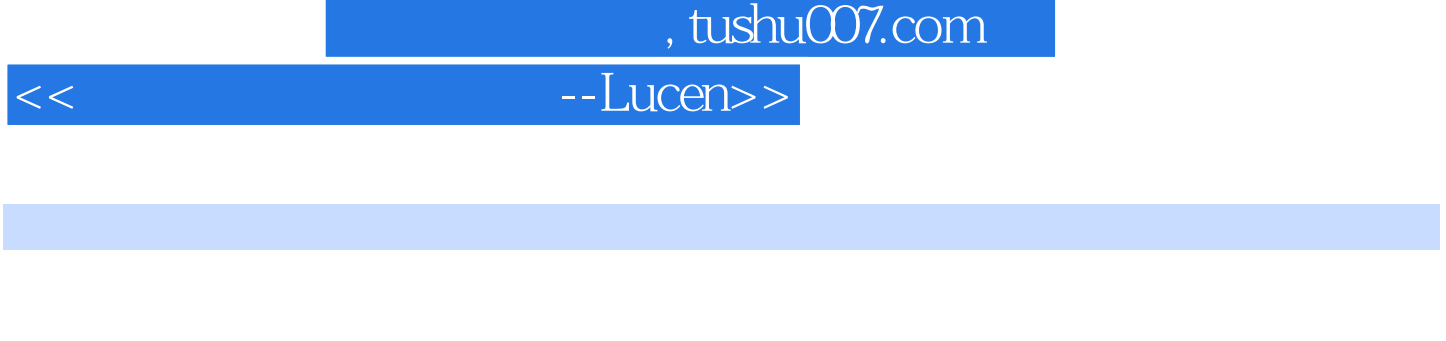

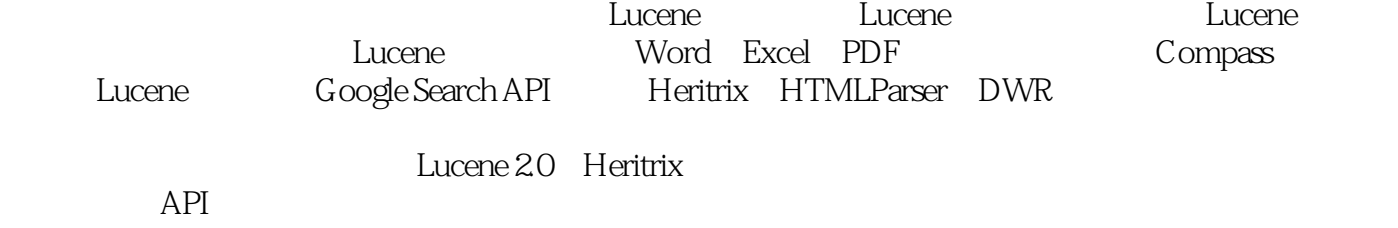

Java

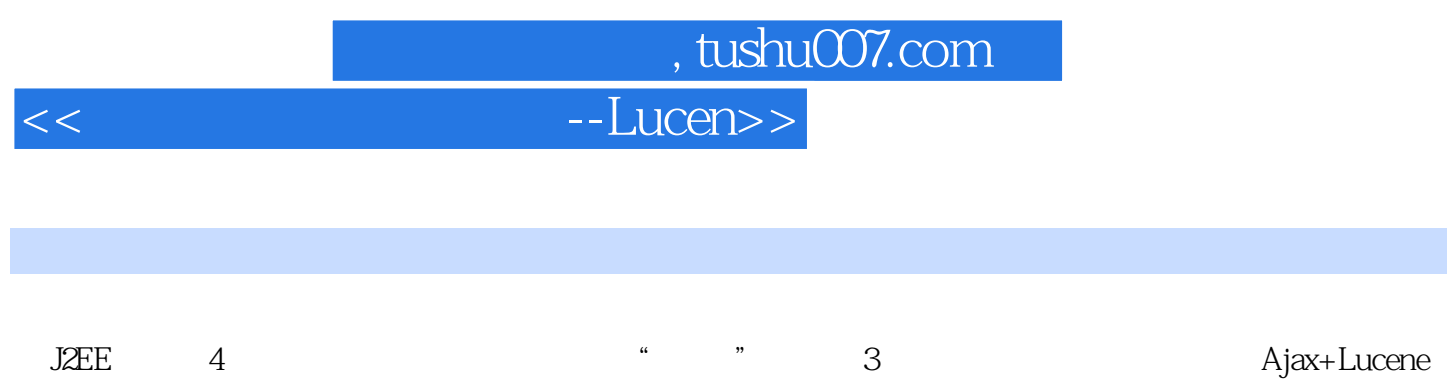

, tushu007.com

 $<<$ 

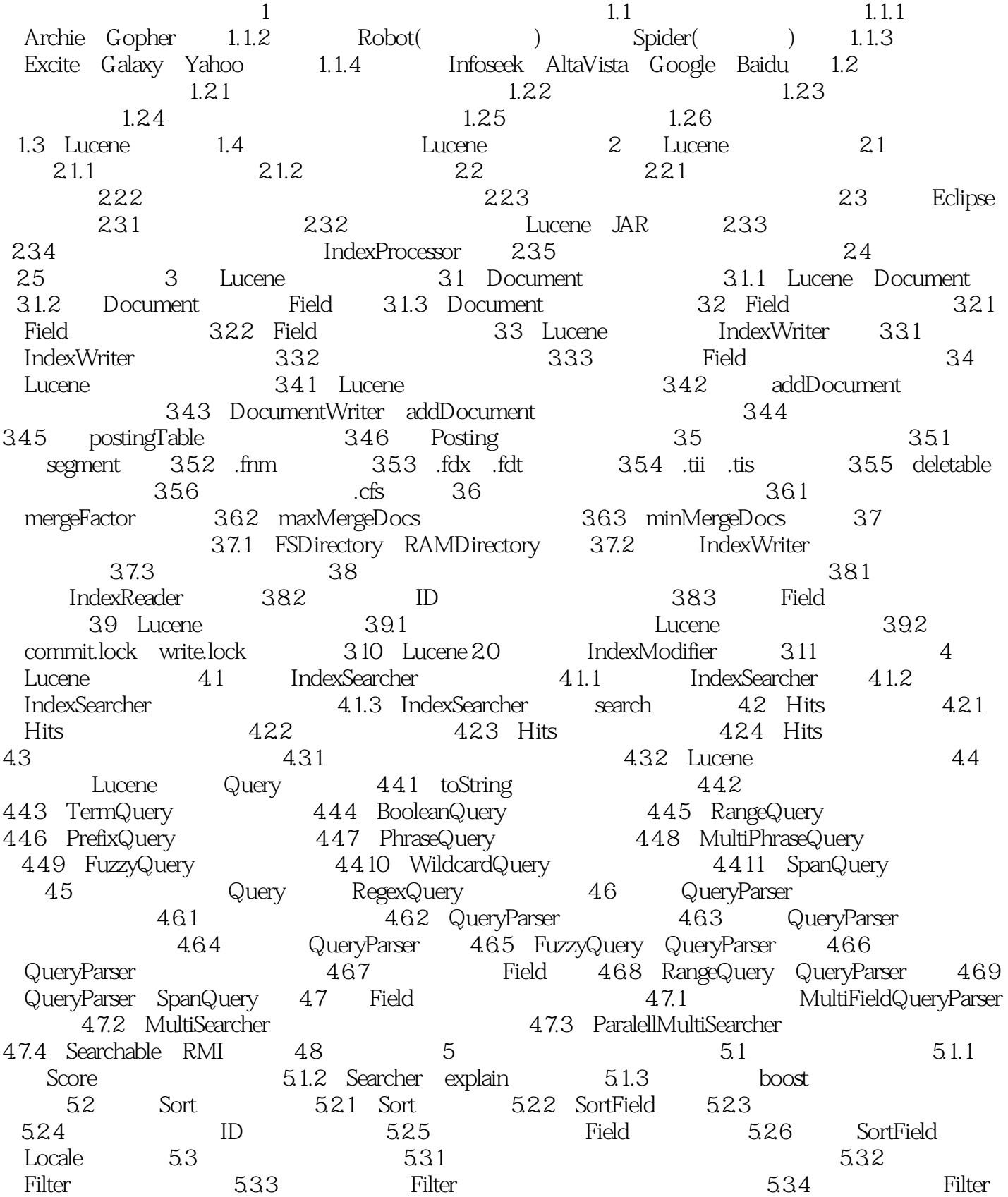

## $\blacksquare$ , tushu007.com  $\blacksquare$

 $-Lucen>>$ 

 $535$  Filter:  $536$ Filter:  $5.37$  RangeFilter  $5.38$  QueryFilter  $5.39$  $\text{CachingWrapperFilter} \qquad 5.4 \qquad \qquad 5.4 \qquad \qquad 5.4.1 \qquad \qquad \text{session} \qquad \qquad 5.4.2$  $543 + 544 + 55$  6 Lucene 6.1 6.1.1 6.1.2 Lucene 6.1.3 Lucene 实现 6.2 Lucene与JavaCC 6.2.1 JavaCC简介 6.2.2 JavaCC为Lucene提供的 分析器脚本 6.2.3 Lucene的标准分析器 6.2.4 标准过滤器:StandardFilter 6.2.5 大小写  $LowerCaseFilter 6.26$  StopFilter  $6.3$  6.3.1  $\emph{StandardAnalyzer}$  6.3.2  $\emph{LengthFilter}$  6.3.3 PerFieldAnalyzerWrapper 6.3.4 6.4 6.4.1 6.4.1 6.5.1 6.5.1 6.5.1 6.4.1 5.7 6.4.1 5.7 7.7 7.7 7.7 7.7 7.7 7.7 7.7 7.7 7.7 7.7 7.7 7.7 7.7 7.7 7.7 7.7 7.7 7.7 7.7 7  $642$  Reference  $65$  Lucene  $7$  Word 、Excel 和PDF的处理 7.1 使用PDFBox处理PDF文档 7.1.1 PDFBox的下载 7.1.2 Eclipse 7.1.3 PDFBox PDF 7.1.4 7.1.5 Lucene 7.2 xpdf PDF 7.2.1 xpdf 7.2.2 7.2.3 7.2.4 7.3 POI Excel Word 7.3.1 Excel 7.3.2 ExcelReader的运行效果 7.3.3 POI中Excel文件Cell的类型 7.3.4 对Word的处理类 7.4 Jacob Word 7.4.1 Jacob 7.4.2 Eclipse 7.5 8 Compass: Lucene 8.1 Compass: 8.1.1 Compass: 8.1.2 Compass Lucene 8.1 Compass 8.2 Compass 8.2.3 JDBC 8.31 8.32 8.2.5 and 8.3.1 8.3.2 8.2.5 and 8.3.1 8.3.2 8.2.5 and 8.3.1 8.3.2 and 8.3.1 8.3.2 and 8.3.1 8.3.2 and 8.3.1 8.3.2 and 8.3.1 8.3.2 and 8.3.1 and 8.3.2 and 8.3.1 an  $823$  DBC  $824$  8.2.5 compass.cfg.xml 8.3 8.3.1 8.3.2 8.3.3 实体Book的配置文件 8.3.4 通用元数据定义文件(.cmd.xml) 8.3.5 Author和Article的配置文件 8.4 Compass 8.4.1 8.4.2 8.5 Compass 8.5.1 find() 8.5.2 CompassHits 8.5.3 CompassHit类型 8.5.4 使用Lucene语法来查找 8.6 配置Analyzer和Optimizer 8.7 小结 9 Lucene Google Search API 9.1 Lucene 9.1.1 GFS 9.1.2 为Lucene提供分布式的几点设想 9.2 Google的Search API 9.2.1 搭建环境 9.2.2 构建搜索  $9.23$   $9.24$   $9.3$ Heritrix 10 Heritrix 10.1 Heritrix 10.1.1 Heritrix 10.1.2 Eclipse Heritrix 10.1.3 10.1.4 10.1.5 10.1.5 10.1.6 10.1.7 10.1.8 10.1.8 Heritrix 10.2 Heritrix<br>12.2 CrawlController 10.23 Frontier<br>10.2.4 Berkeley DB BdbFrontier 10.2.5 Heritrix ToeThread ToePool 10.2.1 CrawlOrder 10.2.2 CrawlController 10.2.3 Frontier 10.2.4 Berkeley DB BdbFrontier 10.2.5 Heritrix ToeThread ToePool 10.2.6 Processor 10.3 Heritrix 10.3.1 Heritrix Extractor 10.3.2 定制Queue-assignment-policy的两个问题 10.3.3 定制Queue-assignment-policy继 QueueAssignmentPolicy 10.3.4 FrontierScheduler 10.3.5 Prefetcher robots.txt 10.4 11  $11.1 \t11.1 \t11.1.2$  $11.1.3$  11.1.4 11.1.5 11.2 Heritrix pconline 11.2.3 11.2.1 Heritrix 11.2.2 11.2.3 11.3 Heri 11.2.2 11.2.3 11.2.3 Heritrix  $11.31$  11.3.2 11.4 Eclipse 11.4.1 11.4.2 Eclipse 11.4.3 11.4.3 11.4.4 Context 11.4.5 11.4.6 Java 11.4.7 Jar 11.4.8 JSP 11.4.9 11.5  $11.5.1$   $11.5.2$   $11.6$ 

*Page 5*

## $\blacksquare$ , tushu007.com

 $<<$  --Lucen>>

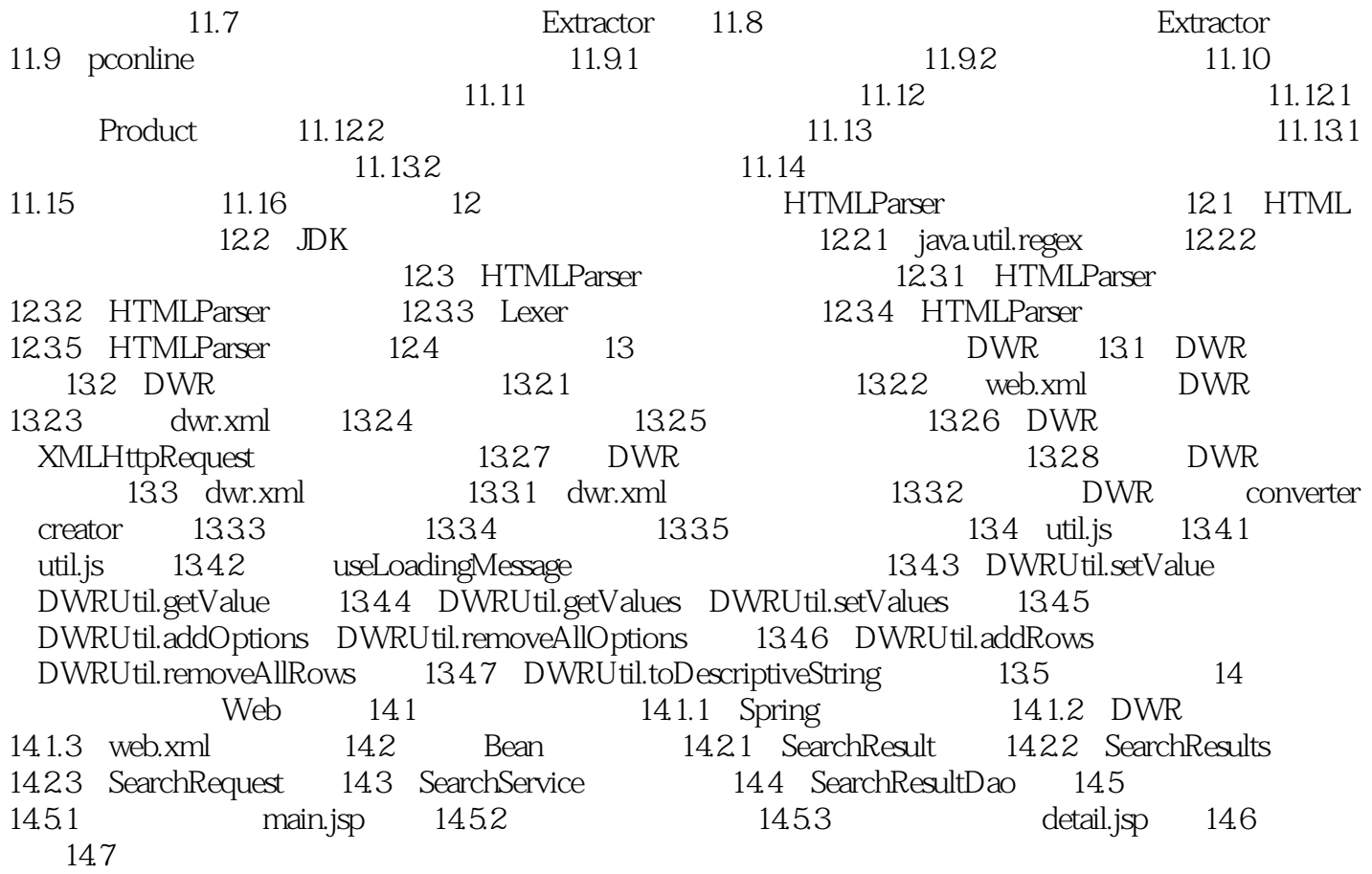

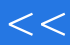

<<开发自己的搜索引擎--Lucen>>

本站所提供下载的PDF图书仅提供预览和简介,请支持正版图书。

更多资源请访问:http://www.tushu007.com